[Home](https://www.cu.edu/) > Pay Transactions

## [Pay Transactions](https://www.cu.edu/hcm-community/employee-transactions/pay-transactions) [1]

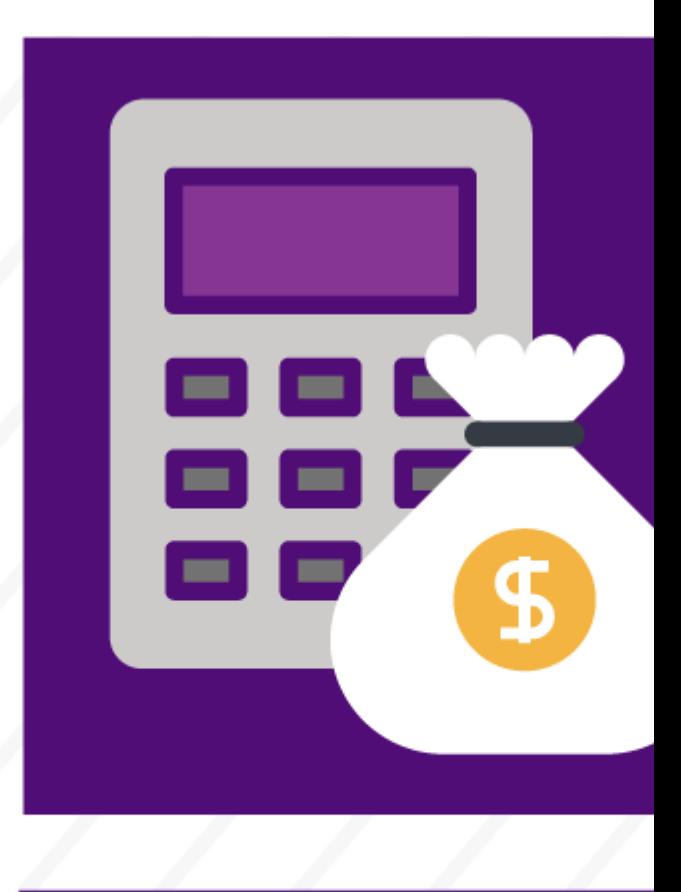

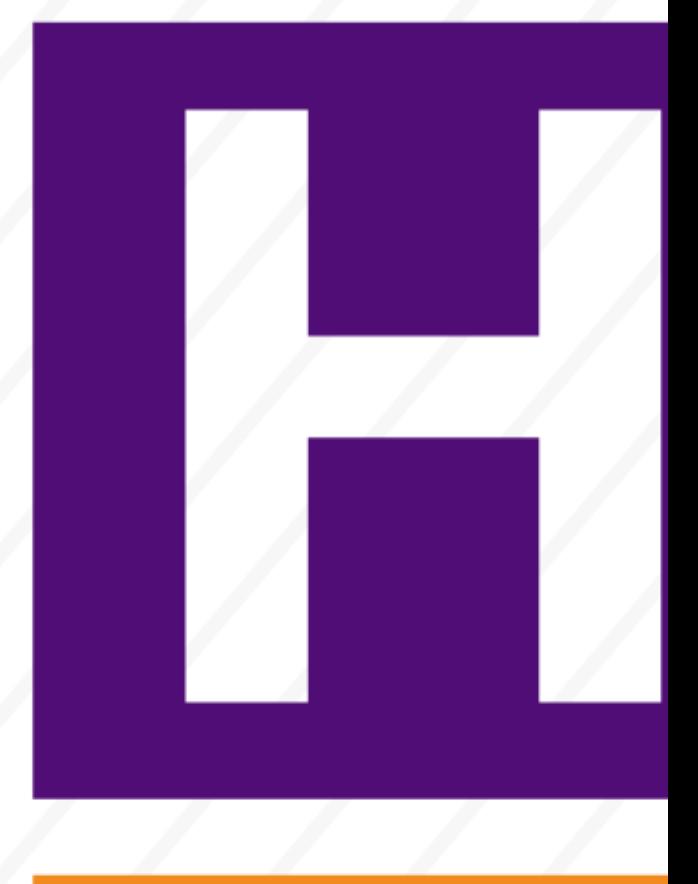

Quickly manage pay-related transactions in your department.

Learn how to process the following transactions on Fluid HCM pages:

- [Create Positions](https://www.cu.edu/hcm-community/createmodify-position) [2]
- [Funding Entry](https://www.cu.edu/hcm-community/enter-funding-changes-department-budget-tables) [3]
- $\bullet$  [Hire or Rehire](https://www.cu.edu/hcm-community/hire-or-rehire) [4]
- [Payroll Expense Transfer \(PET\)](https://www.cu.edu/hcm-community/pay-transactions/create-payroll-expense-transfers) [5]
- [Transfer Employees](https://www.cu.edu/hcm-community/pay-employees/pay-transactions/transfer-employees) [6]
- [Pay Rate Changes](https://www.cu.edu/hcm-community/pay-transactions/enter-pay-rate-changes) [7]

Learn how to process the following Smart ePAR Pay Transactions:

• [Additional Pay](https://www.cu.edu/hcm-community/issue-additional-pay) [8]

Groups audience: HCM Community Right Sidebar: HCM: Resources Key HCM: Feedback HCM: Document Library HCM: Submit a Ticket

Source URL: <https://www.cu.edu/hcm-community/employee-transactions/pay-transactions>

Links

[\[1\] https://www.cu.edu/hcm-community/employee-transactions/pay-transactions](https://www.cu.edu/hcm-community/employee-transactions/pay-transactions) [\[2\]](https://www.cu.edu/hcm-community/createmodify-position)  <https://www.cu.edu/hcm-community/createmodify-position> [\[3\] https://www.cu.edu/hcm-community/enter](https://www.cu.edu/hcm-community/enter-funding-changes-department-budget-tables)[funding-changes-department-budget-tables](https://www.cu.edu/hcm-community/enter-funding-changes-department-budget-tables) [\[4\] https://www.cu.edu/hcm-community/hire-or-rehire](https://www.cu.edu/hcm-community/hire-or-rehire) [\[5\] https://www.cu.edu/hcm-community/pay-transactions/create-payroll-expense-transfers](https://www.cu.edu/hcm-community/pay-transactions/create-payroll-expense-transfers) [\[6\] https://www.cu.edu/hcm-community/pay-employees/pay-transactions/transfer-employees](https://www.cu.edu/hcm-community/pay-employees/pay-transactions/transfer-employees) [\[7\] https://www.cu.edu/hcm-community/pay-transactions/enter-pay-rate-changes](https://www.cu.edu/hcm-community/pay-transactions/enter-pay-rate-changes) [\[8\]](https://www.cu.edu/hcm-community/issue-additional-pay)  <https://www.cu.edu/hcm-community/issue-additional-pay>